## **Table of Contents**

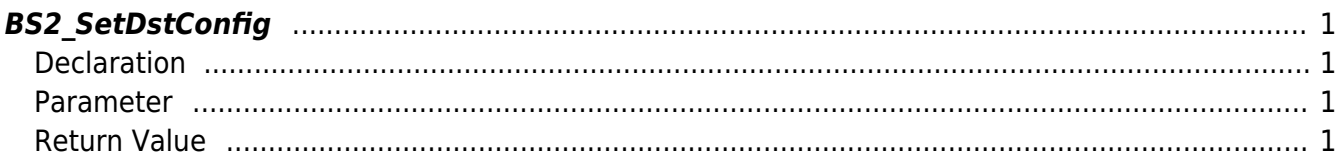

<span id="page-1-4"></span><span id="page-1-0"></span>[+ V2.6.0] Sets the device DST information.

## <span id="page-1-1"></span>**Declaration**

#include "BS\_API.h"

int BS2\_SetDstConfig(void\* context, uint32\_t deviceId, BS2DstConfig\* config);

[BS2DstConfig Structure](http://kb.supremainc.com/bs2sdk/doku.php?id=en:configuration_api#bs2dstconfig)

## <span id="page-1-2"></span>**Parameter**

- [In] *context* : Context
- [In] *deviceId* : Device ID
- [In] *config* : DST settings pointer

## <span id="page-1-3"></span>**Return Value**

If successfully done, BS\_SDK\_SUCCESS will be returned. If there is an error, the corresponding error code will be returned.

From: <http://kb.supremainc.com/bs2sdk/>- **BioStar 2 Device SDK**

Permanent link: **[http://kb.supremainc.com/bs2sdk/doku.php?id=en:bs2\\_setdstconfig&rev=1522285012](http://kb.supremainc.com/bs2sdk/doku.php?id=en:bs2_setdstconfig&rev=1522285012)**

Last update: **2018/03/29 09:56**